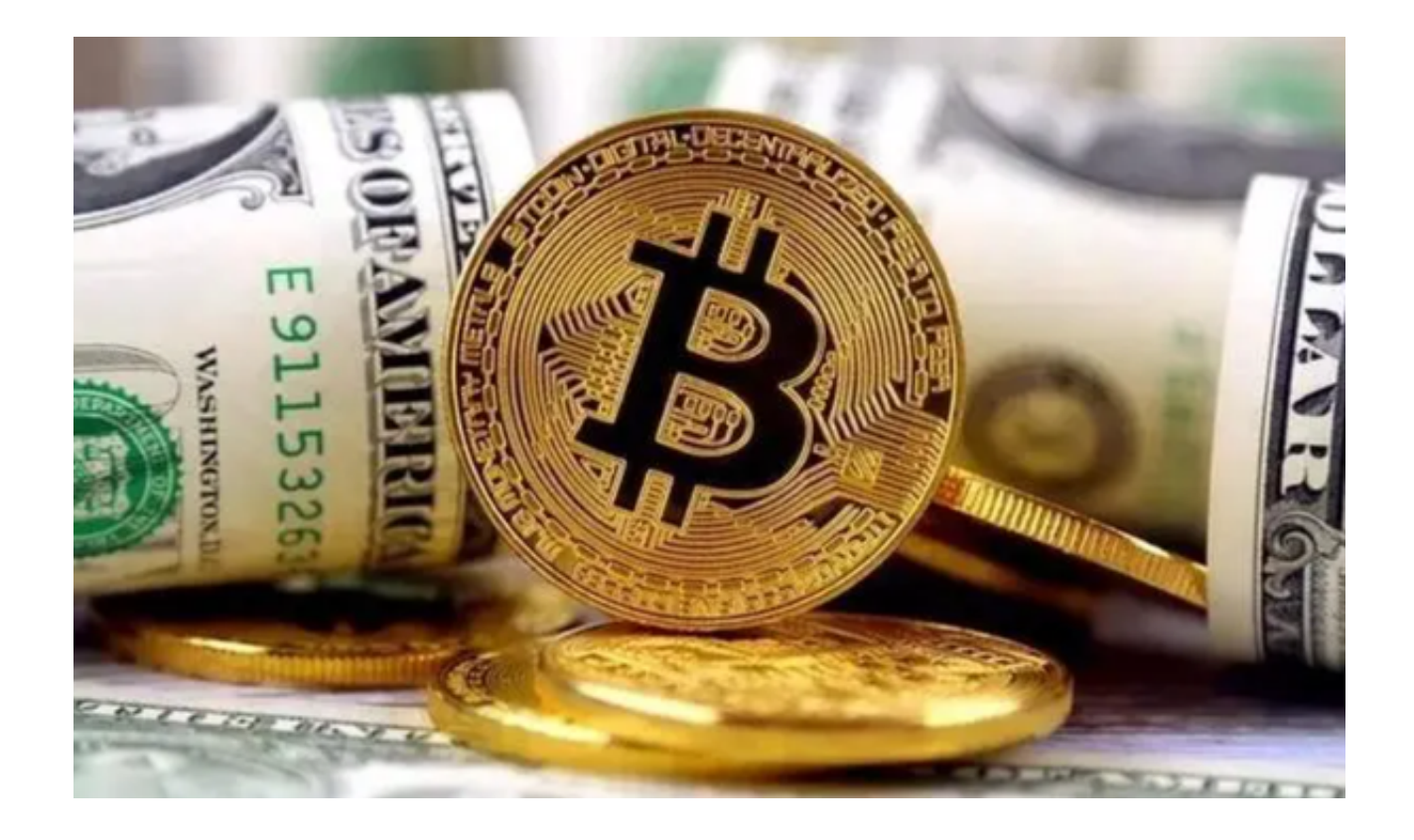

 Bitget是一家知名的数字资产交易所,提供多种数字货币交易服务。投资者在选择 Bitget交易所的时候,第一点要考虑的肯定是Bitget交易所是否安全。那么,究竟B itget的钱包安全性如何呢?

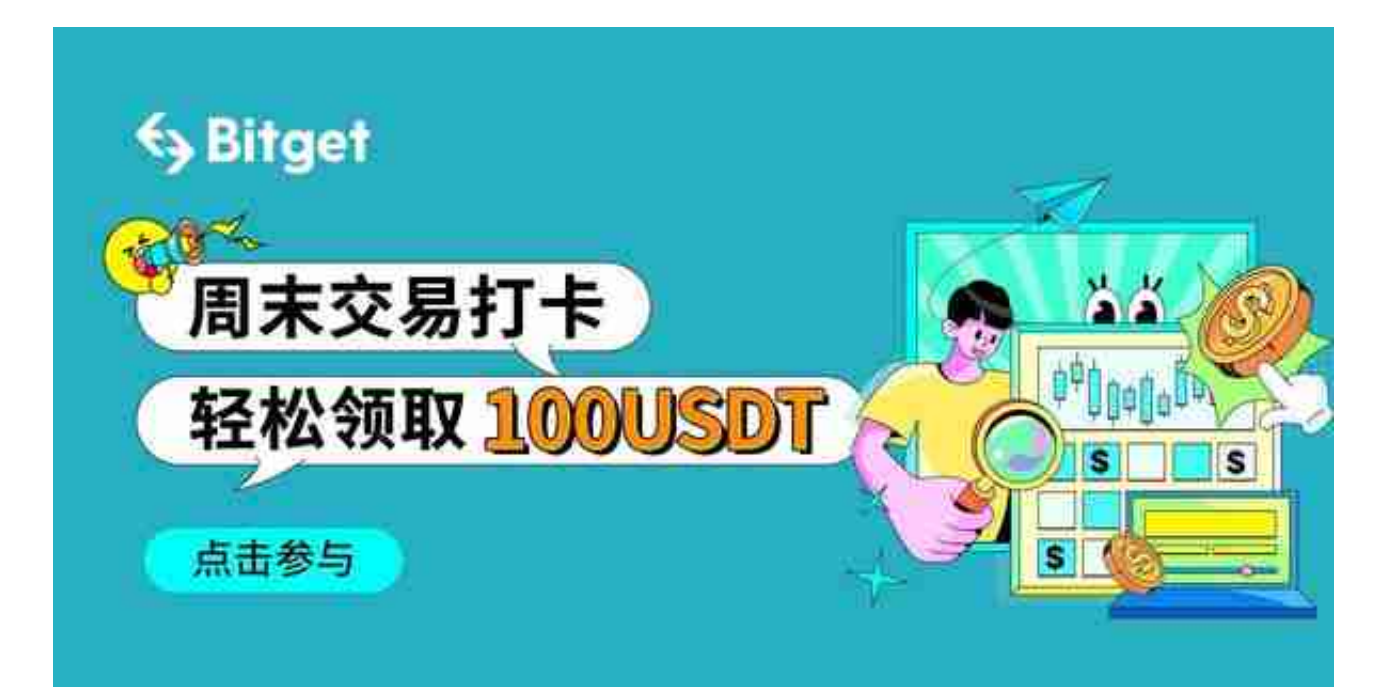

 据Bitget的一位忠实用户所说,他在Bitget交易所注册了一个账户,并使用了Bitg et的钱包服务。对于Bitget钱包的安全性,他有着很高的评价。他表示, Bitget的 钱包非常安全,他一直没有遇到过任何安全问题,他的资产也一直保持得非常安全 。

据其介绍,Bitget的钱包不仅安全,而且使用起来也很方便。他可以随时查看自己 的资产情况,进行转账和交易等操作,而且整个过程都非常快速和顺利。他还赞扬 了Bitget的客服团队,表示在他使用钱包过程中遇到问题时,Bitget客服团队能够 及时给予帮助和解答。

 从Bitget用户的案例来看,我们可以看到Bitget在保障用户资金安全方面取得了良 好的成绩。这些成绩归功于Bitget采用了先进的技术和安全措施来防止黑客入侵。 他们使用了多层次的防御系统,包括加密存储、多重验证、实时监控等,以保护用 户的钱包免受恶意攻击。

同时,Bitget的钱包采用了冷存储技术。所谓冷存储,就是将用户的数字资产保存 在离线设备中,与互联网隔离,从而最大程度地防止黑客攻击。这种冷存储技术已 被广泛应用于数字资产交易所和钱包服务中,被视为一种最安全的存储方式。

 基于以上Bitget的安全性和用户案例,强烈建议投资者在数字货币交易时使用Bitg et交易所。不仅可以享受安全的钱包服务,还可以获得优质的数字资产交易体验。 当然,在使用任何交易平台和钱包服务之前,投资者也应该充分了解自己的风险承 受能力,并做好相应的风险控制措施。

 此外,Bitget交易所还上线了app版本供用户使用,你可以通过Bitget app更便捷的操作交易,下面是下载Bitget app的简单步骤,您可以下载Bitget app试试。

1. 访问官方网站: 打开浏览器, 访问Bitget的官方网站。

2. 找到下载链接: 在主页上, 通常可以找到一个"下载app"或者"移动端"按 钮。点击此按钮。

3. 选择操作系统: 根据你的设备选择iOS或Android版本的下载链接。

4. 开始下载:点击下载链接后, 你的设备将开始下载app。对于iOS用户, 可能需 要在App

Store中确认下载;对于Android用户,可能需要允许来自未知来源的应用的安装。

5. 安装并打开:下载完成后,点击安装。安装完成后,你可以打开Bitget app并开始使用。